## **Program Verification using JML and ESC/Java2**

## **Erik Poll**

**Radboud University Nijmegen**

## **Outline of this tutorial**

- **formal specifcation language JML**
- **program verification using ESC/Java2**

# **The Java Modeling Language JML**

**www.jmlspecs.org**

### **JML by Gary Leavens et al.**

**Formal specification language for Java**

- **to specify behaviour of Java classes**
- **to record design &implementation decisions**

**by adding assertions to Java source code, eg**

- $\bullet$ **preconditions**
- $\bullet$ **postconditions**
- •**invariants**

**as in Eiffel (Design by Contract), but more expressive.**

**Goal: JML should be easy to use for any Java programmer.**

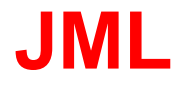

**To make JML easy to use:**

- **JML assertions are added as comments in .java file, between /\*@ . . . @\*/, or after //@,**
- **Properties are specified as Java boolean expressions, extended with a few operators (**\**old,** \**forall,** \**result, . . . ).**
- **using <sup>a</sup> few keywords (requires, ensures, signals, assignable, pure, invariant, non null, . . . )**

### **requires, ensures**

**Pre- and post-conditions for method can be specified.**

```
/*@ requires amount >= 0;
    ensures balance == \old(balance-amount) &&
             \result == balance;
 @*/
public int debit(int amount) {
   ...}
```
**Here** \**old(balance) refers to the value of balance before execution of the method.**

### **requires, ensures**

**JML specs can be as strong or as weak as you want.**

```
/*@ requires amount >= 0;
    ensures true;
 @*/
public int debit(int amount) {
   ...}
```
**This default postcondition "ensures true" can be omitted.**

### **Design-by-Contract**

**Pre- and postconditions define <sup>a</sup> contract between <sup>a</sup> class and its clients:**

- **Client must ensure precondition and may assume postcondition**
- **Method may assume precondition and must ensure postcondition**

**Eg, in the example specs for debit, it is the obligation of the client to ensure that amount is positive. The requires clause makes this explicit.**

### **signals**

**Exceptional postconditions can also be specified.**

```
/*@ requires amount >= 0;
   ensures true;
   signals (BankException e)
             amount > balance &&
             balance == \old(balance) &&
             e.getReason().equals("Amount too b
```
**@\*/**

public int debit(int amount) throws BankExcepti

**...** }

### **signals**

**Exceptions mentioned in throws clause are allowed by default, i.e. the default signals clause is**

```
signals (Exception) true;
```
**To rule them out, add an explicit**

```
signals (Exception) false;
```
**or use the keyword normal\_behavior**

```
/*@ normal behavior
      requires ...
      ensures ...
  @*/
```
## **(class) invariant**

**Invariants (aka class invariants) are properties that must be maintained by all methods, e.g.,**

```
public class Wallet {
  public static final short MAX_BAL = 1000;
  private short balance;
   /*@ invariant 0 <= balance &&
                       balance <= MAX_BAL;
     @*/
  ...
```
**Invariants are implicitly included in all pre- and postconditions.**

**Invariants must also be preserved if exception is thrown!**

## **(class) invariant**

**Invariants document design decisions, e.g.,**

```
public class Directory {
private File[] files;
/*@ invariant
    files != null
    &&(\forall int i; 0 <= i && i < files.length;
                   ; files[i] != null &&
                     files[i].getParent() == this);
  @*/
```
**Making them explicit helps in understanding the code.**

## **loop invariant**

**There are also loop invariants and variant functions:**

```
...
//@ loop invariant 0 <= i && i<= n;
//@ decreasing n-i;
    for(int i=0; i<0; i++) {
      ...}
```
### **non\_null**

**Many invariants, pre- and postconditions are about references not being null. non\_null is <sup>a</sup> convenient short-hand for these.**

```
public class Directory {
```
**private /\*@ non null @\*/ File[] files;**

**void createSubdir(/\*@ non null @\*/ String name)**{

```
...
```

```
Directory /*@ non null @*/ getParent(){
```

```
...
```
### **assert**

**An assert clause specifies <sup>a</sup> property that should hold at some point in the code, e.g.,**

```
if (i <= 0 || j < 0) {
     ...} else if (j < 5) {
     //@ assert i > 0 && 0 < j && j < 5;
     ...} else {
     //@ assert i > 0 && j > 5;
     ...
}
```
### **assert**

**JML keyword assert now also in Java (since Java 1.4). Still, assert in JML is more expressive, for example in**

**...for (n <sup>=</sup> 0; <sup>n</sup> <sup>&</sup>lt; a.length; n++) if (a[n]==null) break; /\*@ assert (**\**forall int i; <sup>0</sup> <= <sup>i</sup> && <sup>i</sup> <sup>&</sup>lt; n; a[i] != null); @\*/**

### **assignable**

**Frame properties limit possible side-effects of methods.**

```
/*@ requires amount >= 0;
    assignable balance;
       ensures balance == \old(balance)-amount;
 @*/
public int debit(int amount) { }
  ...
```
**E.g., debit can only assign to the field balance. NB this does not follow from the post-condition.**

**Default assignable clause: assignable** \**everything.**

**A method without side-effects is called pure.**

**public /\*@ pure @\*/ int getBalance()**{**...**

**Directory /\*@ pure non null @\*/ getParent()**{**...**}

**Pure method are implicitly assignable** \**nothing.**

**Pure methods, and only pure methods, can be used in specifications, eg.**

**//@ invariant 0<=getBalance() && getBalance()<=MAX\_BALANCE;**

### **JML recap**

#### **The JML keywords discussed so far:**

- **requires**
- **ensures**
- **signals**
- **assignable**
- **normal behavior**
- **invariant**
- **non null**
- **pure**
- \**old,** \**forall,** \**exists,** \**result**

**This is all you need to know to get started!**

## **Tools for JML**

### **tools for JML**

- **parsing and typechecking**
- **runtime assertion checking: test for violations of assertions during execution jmlrac**
- **extended static checking ie. automated program verification:prove that contracts are never violated at compile-time ESC/Java2**

**This is program verification, not just testing.**

### **runtime assertion checking**

**jmlrac compiler by Gary Leavens, Yoonsik Cheon, et al. at Iowa State Univ.**

- **translates JML assertions into runtime checks: during execution, all assertions are tested and any violation of an assertion produces an Error.**
- **cheap & easy to do as part of existing testing practice**
- **better testing and better feedback, because more properties are tested, at more places in the code** Eg, "Invariant violated in line 8000" after 1 minute instead of "NullPointerException in line 2000" after 4 minutes

**Of course, an assertion violation can be an error in code or an error in specification.**

**The jmlunit tool combines jmlrac and unit testing.**

### **runtime assertion checking**

**jmlrac can generate complicated test-code for free. E.g., for**

```
/*@ ...
    signals (Exception)
                 balance == \old(balance);
 @*/
public int debit(int amount) { ... }
```
**it will test that if debit throws an exception, the balance hasn't changed, and all invariants still hold.**

**jmlrac even checks** \**forall if the domain of quantification is finite.**

### **extended static checking**

#### **ESC/Java(2)**

• **extended static checking <sup>=</sup> fully automated program verification, with some compromises to achieve full automation**

### **static checking vs runtime checking**

**One of the assertions below is wrong:**

```
if (i <= 0 || j < 0) {
    ...} else if (j < 5) {
      //@ assert i > 0 && 0 < j && j < 5;
     ...} else {
      //@ assert i > 0 && j > 5;
     ...}
```
**Runtime assertion checking may detect this with <sup>a</sup> comprehensive test suite. ESC/Java2 will detect this at compile-time.**

### **static checking vs runtime checking**

**Important differences:**

- **ESC/Java2 checks specs at compile-time, jmlrac checks specs at run-time**
- **ESC/Java2 proves correctness of specs, jml only tests correctness of specs. Hence**
	- $\bullet$  **ESC/Java2 independent of any test suite, results of runtime testing only as good as the test suite,**
	- **ESC/Java2 provides higher degree of confidence.**

**The price for this: you have to specify all pre- and postconditions of methods (incl. API methods) and invariants needed for modular verification**

## **The ESC/Java2 tool**

## **Running ESC/Java2**

- **Download the binary distribution from http://secure.ucd.ie/products/opensource/ESCJava2**
- **Untar the distribution and follow the instructions in README.release about setting environment variables.**
- **Run the tool by doing one of the following:**
	- $\bullet$ **Run <sup>a</sup> script in the release: escjava2 or escj.bat, or**
	- **Run <sup>a</sup> GUI version of the tool by double-clicking the release version of esctools2.jar**

## **Command-line options**

**The items on the command-line are either options and their arguments or input entries. Some commonly used options (see the documentation for more):**

- $\bullet$ **-classpath - sets the path to find referenced classes [best if it contains '.']**
- $\bullet$ **-nocheck - parse and typecheck but no verification**
- $\bullet$ **-routine - restricts checking to <sup>a</sup> single routine**
- $\bullet$ **-suggest - gives suggestion on how to fix problem**
- •**-loopsafe - do verification of loops ; requires loop-invariants to be provided**

**ESC/Java2 reasons about every method individually. So in**

```
class A{
byte[] b;
public void n() { b = new byte[20]; }
public void m() { n();
                      b[0] = 2;...\, \, . \qquad \qquad \}
```
**ESC/Java2 warns that b[0] may be <sup>a</sup> null dereference here, even though you can see that it won't be.**

**To stop ESC/Java2 complaining: add <sup>a</sup> postcondition class <sup>A</sup>**{ **byte[] b; //@ ensures b != null && b.length <sup>=</sup> 20; public void n()** { **<sup>b</sup> <sup>=</sup> new byte[20];** } **public void m()** { **n();**  $b[0] = 2;$ **...**}

**So: property of method that is relied on has to be made explicit.**

**Also: subclasses that override methods have to preserve these.**

```
Similarly, ESC/Java will complain about b[0] = 2 in
 class A{
  byte[] b;
  public void A() { b = new byte[20]; }
  public void m() { b[0] = 2;
                       ... }
```
**Maybe you can see that this is <sup>a</sup> spurious warning, though this will be harder than in the previous example: you'll have to inspect all constructors and all methods.**

**To stop ESC/Java2 complaining here: add an invariant class <sup>A</sup>**{ **byte[] b; //@ invariant b != null && b.length == 20; // or weaker property for b.length ?**  $public void A() { b = new byte[20]; }$ **public void m()** { **b[0] <sup>=</sup> 2; ...** } **So again: properties you rely on have to be made explicit.**

**And again: subclasses have to preserve these properties.**

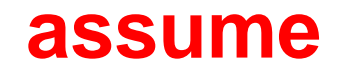

**Alternative to stop ESC/Java2 complaining: add an assumption:**

```
...
//@ assume b != null && b.length > 0;
b[0] = 2;
```
**Especially useful during development, when you're still trying to discover hidden assumptions, or when ESC/Java2's reasoning power is too weak.**

**(requires can be understood as <sup>a</sup> form of assume.)**

**...**

## **ESC/Java is not complete**

**ESC/Java may produce warnings about correct programs.**

```
/*@ requires 0 < n;
  @ ensures \result ==
  @ (\exists int x,y,z;
  @pow(x,n)+pow(y,n) == pow(z,n);@*/
public static boolean fermat(double n) {
  return (n==2);
}
```
**Warning: postcondition possibly not satisfied (Typically, the theorem prover times out in complicated cases.)**

## **ESC/Java is not sound**

**ESC/Java may fail to produce warning about incorrect program.**

```
public class Positive{
    private int n = 1; //@ invariant n > 0;
    public void increase() { n++; }}
```
**ESC/Java(2) produces no warning, but increase may break the invariant, namely if <sup>n</sup> is** <sup>2</sup><sup>32</sup> <sup>−</sup> <sup>1</sup>**.**

**This can be fixed by improved model of Java arithmetic, but this does come at <sup>a</sup> price (both in specs and in code).**